Diseño de aplicativo móvil para seguir procedimiento de stripping en operaciones de well control

que requieran método volumétrico

Carlos Alberto Barajas Gualtero y Cristian Leonardo Moreno Acevedo

Trabajo de Grado para Optar el Título de Ingeniero de petróleos

Director

M.S.c Wilson Raul Carreño Velasco

Universidad Industrial de Santander

Facultad de Ingeniería Fisicoquímicas

Escuela de Ingeniería de Petróleos

Bucaramanga

2021

#### **Dedicatoria**

Este triunfo es de un conjunto gigante de personas y situaciones, quiero dedicarle este logro a mi padre Pedro Julio Barajas Jaimes, a mi madre que nos acompaña en nuestros corazones y a toda mi familia en general a quienes siempre agradecí porque sin ellos nada de esto habría pasado. Mi hermano Pedro fue un gran aliado en los momentos más álgidos de mi vida y quien hoy sigue dándome la mano y guiando algunos de mis pasos por el buen camino. Quiero dejar un espacio especial para quien durante toda mi carrera universitaria me ha acompañado y quien es mi más fuerte pilar, Andrea G. gracias por hacer de mi vida universitaria lo mejor que me ha pasado incluyendo a la Tula, nuestra empresa junto a Botitas (Paola) y Julián, ustedes han logrado sacar lo mejor de mí y eso no tiene precio. Profesor Wilson, gracias por creer en nosotros.

¡Señores! Lo logré, lo logramos. Parche Múcura, doña Rosita, mis tíos (Evelio, Alfonso, Cielo, Alicia, Milena, Alepsis, Benito, Hector, Doña Elvira), mis compitas Julian H. Kehoma, Aceip. Los azules que fortalecieron mi perfil profesional e integral con sus sabias enseñanzas, Jorge S., Jorge P., Juan Manuel Q., Jerson B., Byron R., Camilo G., Tati A., Laurita, Omar B., Eder C., fue un gusto conocerlos. Gracias a don Alberto y su familia ya que sin su apoyo no lo hubiese logrado. A todos aquellos que no nombro, pero saben que están dentro de esta dedicatoria, mis mejores amigos de la universidad, mis mentores, mis jefes de trabajo, todos los de Ibagué, la gente de Comfenalco, los de pachitos, en fin… cada grano de arena fue suficiente para construir lo que hoy es un ingeniero de petróleos integro.

#### Carlos Barajas

#### **Dedicatoria**

A mi hija Avril y novia Nathally las amo.

A toda mi familia quienes me apoyaron durante todo el proceso y en especial a quienes ya no se encuentran en este mundo, muchas gracias por todo lo aportado, sin ese apoyo incondicional y la confianza no hubiera llegado a esta instancia**.**

Cristian Moreno

#### **Agradecimientos**

Agradezco A Dios, Mi Padre y Mi Madre por siempre creer en mí.

Profesor Wilson, gracias por darme la mano en el momento que mi carrera lo requería. A Cristian por dejarme ser parte de su tesis.

Por supuesto a Andrea que gracias a su forma de ver el mundo logré terminar este peldaño de mi vida.

Palabras de Agradecimiento faltan para decirle a todas aquellas personas que me apoyaron en las duras situaciones de mi vida universitaria, gracias a todo su esfuerzo logran verme convertido en un ingeniero.

Gracias a todos

Carlos Barajas

## APLICATIVO MOVIL COMO GUIA PARA OPERACIONES DE STRIPPING **Agradecimientos**

Primero que todo a Nathally, de corazón gracias, gracias por ser esa maravillosa persona, novia y madre, gracias por animarme a terminar y seguir adelante, gracias por confiar en mi cuando yo hace mucho había perdido la fe en mí mismo, a mi familia quien con su apoyo fueron los pilares del hombre quien soy hoy en día los amo, a mis compañeros de universidad con quienes nos apoyamos en todo este proceso formativo muchas gracias, a Carlos mi compañero de tesis y su novia Andrea quienes fueron el timón de este barco e hicieron esto posible, al ingeniero Wilson por brindarnos su apoyo incondicional, a la Universidad Industrial de Santander por brindarme una de las mejores experiencias de mi vida y a todas aquellas personas quienes me encontré en el camino y aportaron valiosas cosas en mi proceso.

Cristian Moreno

### Tabla de contenido

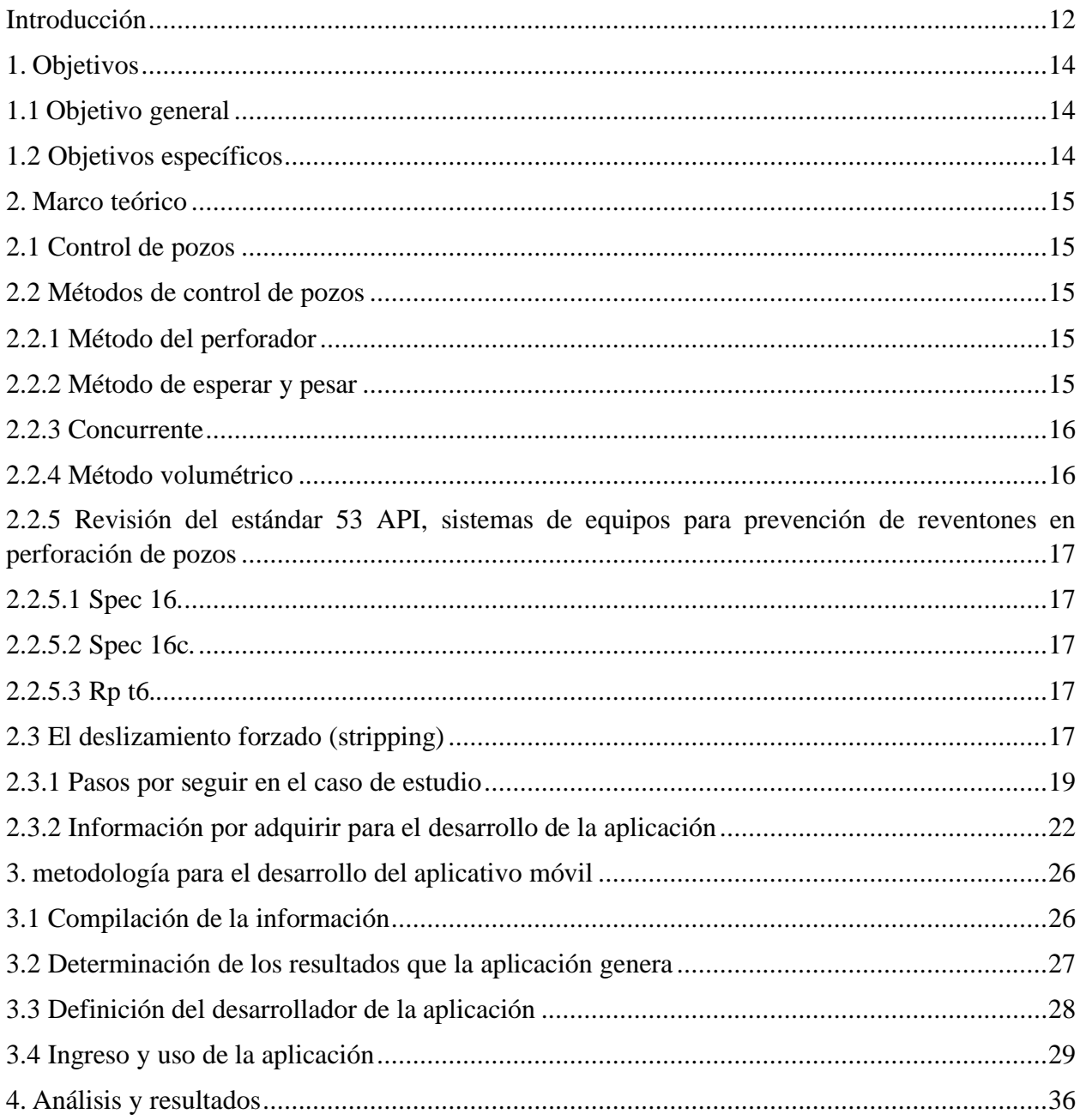

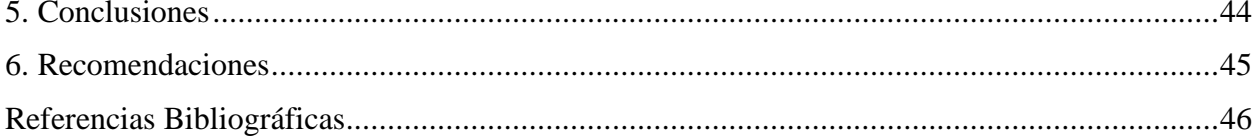

### **Lista de tablas**

### **Pág.**

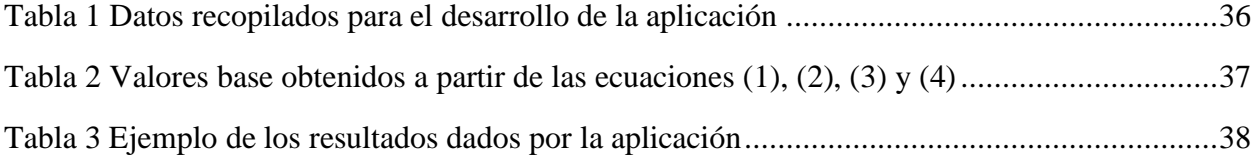

### **Lista de figuras**

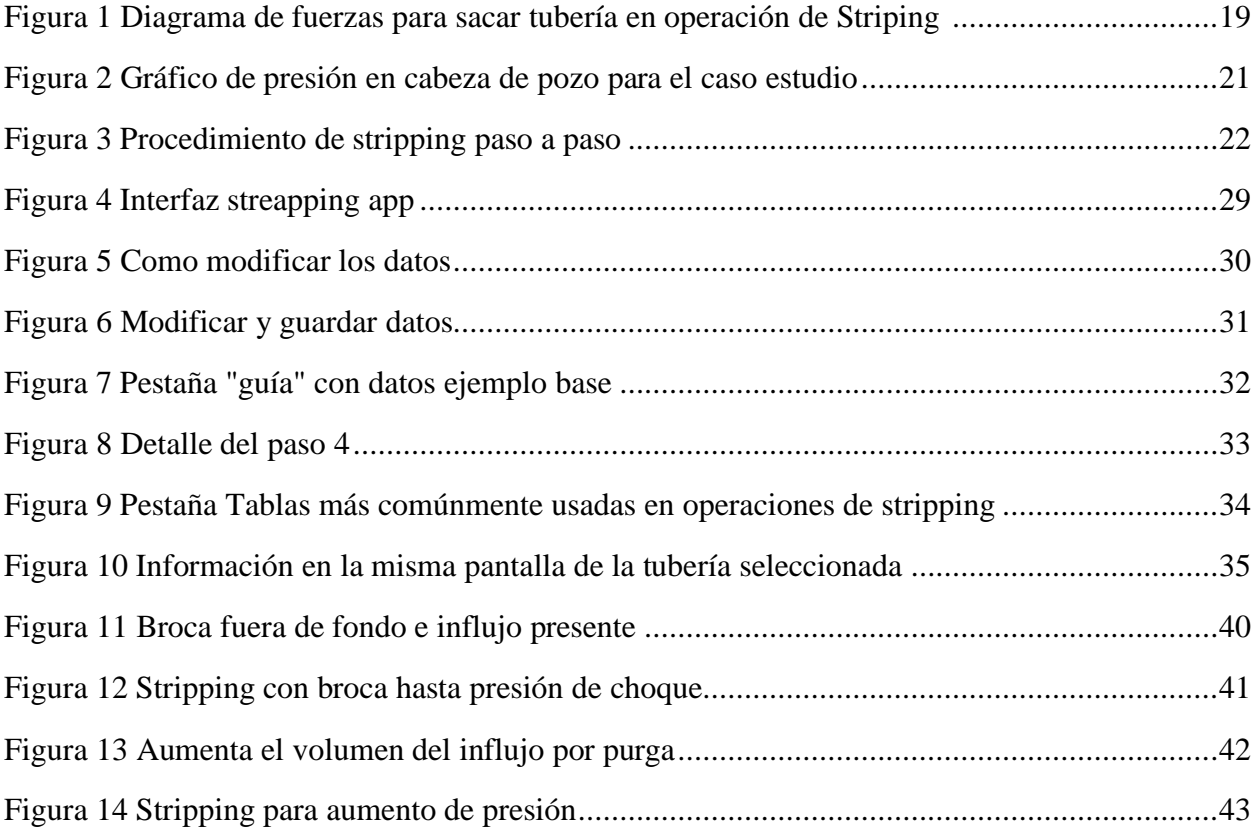

#### <span id="page-9-1"></span><span id="page-9-0"></span>**Resumen**

**Título:** Diseño de aplicativo móvil para seguir procedimiento de stripping en operaciones de

well control que requieran método volumétrico<sup>\*</sup>

**Autor:** Carlos Alberto Barajas Gualtero y Cristian Leonardo Moreno Acevedo †

Palabras Clave: Stripping, control de pozos, aplicativo móvil.

#### **Descripción:**

La tecnología juega un rol de suma importancia en nuestro diario vivir y a menudo se mejoran los procesos con base en lo tecnológico para maximizar la eficiencia y eficacia con la que se llevan a cabo las labores desarrolladas; en la industria de los hidrocarburos hacia la parte de los amagos de reventón o patadas de pozo siempre preocupa como prevenirlos y sobre todo como proceder. Existen diferentes métodos de control y prevención de estos amagos. En esta investigación se pretende crear una aplicación móvil para obtener de manera rápida un plan con el cual la persona encargada de liderar la operación tenga una guía clara que puedan seguir en este tipo de actividades, esto mediante revisión bibliográfica, encontrar el mejor lenguaje de programación adecuado para desarrollar la aplicación y por último crear la aplicación. Se requirieron diversos pasos para desarrollar esta aplicación, entre los cuáles se encuentran: Compilar la información base de la App, determinar cuáles van a ser los resultados arrojados por la aplicación, en qué desarrollador o lenguaje de programación se construye esta y cuál es el método de ingreso con credenciales a la aplicación. Los resultados que arroja la aplicación son de suma importancia para la guía en estas operaciones ya que mediante revisión bibliográfica se encuentra aquella información importante en dichas operaciones. Mediante el desarrollador "App sheet" se logra desarrollar, diseñar y modificar esta aplicación la cual funciona muy bien en este tipo de actividades.

<sup>\*</sup>Trabajo de grado

<sup>†</sup> Facultad de Ingenieras fisicoquímicas. Escuela de ingeniería de Petróleos. Director Wilson Raul Carreño Velasco

**Abstract**

**Title:** Design of a mobile application to follow a procedure when require a well control stripping

operation that require volumetric metho[d\\*](#page-9-0) ‡

Author: Carlos Alberto Barajas Gualtero y Cristian Leonardo Moreno Acevedo<sup>†</sup>

**Key words:** Stripping, well control, mobile application

#### **Description:**

These times the technology is an important thing in our daily, every day we are improving all the processes by creating and developing the technology. In the oil industry to the blow out and kick out part we are always worried about how to prevent it and how to proceed if happen. There are many ways to proceed in the well control, this is a research and creation for an oil industry application that help in the well control more exactly when the circumstances need a stripping service, this is just a guide to help the team working in the process so they can quick review the plan that the application gives and in that way they will for sure be able to get accurate information about the step by step to follow if a kick or blowout happen. This application was created by reviewing bibliography, finding the best programming language that fit the needs an application like this require also create the application once we find this programming language this happened by gathering all the information that we needed to created it, decide which results the application will show to the player, decide the developer of the App, and also how to log in, log out, and use the App. Reviewing the bibliography all the team have found that this is an important information to take into account once an event like the blow out or kick happen, the best way to create this application was using "App Sheet" that allow the team modify, improve and add new features to the App.

[<sup>\\*</sup>B](#page-9-0)achelor Degree

[<sup>†</sup>F](#page-9-1)acultad de Ingenieras fisicoquímicas. Escuela de ingeniería de Petróleos. Director Wilson Raul Carreño Velasco

<span id="page-11-0"></span>Los precedentes en la industria muestran un avance significativo en la forma en que se desarrollan actividades de alto riesgo, esto comparado con el desarrollo de estas mismas actividades en el pasado sin la tecnología con la cual se cuenta actualmente. Existen estudios y pilotos de investigación con los cuales se observa un claro avance tecnológico al permitir una reacción más rápida en caso de existir algún inconveniente con el pozo, esto gracias a que el tipo de control que se realiza actualmente es enfocado en aquellos lugares que sin tecnología es complejo monitorear, en algunos casos inaccesible; ejemplo de ello es el fondo de pozo ya que se puede monitorear mediante cables de registros de pozos en tiempo real y no solamente esperar a que los ripios de perforación viajen a través del espacio anular y lleguen a superficie para hacer el respectivo análisis. (Bourgoyne, 1997), en la industria de los hidrocarburos existen diversos riesgos para la operación y producción de pozos, uno de ellos son los amagos, estos al ser con gas deben ser controlados bajo técnicas que requieren de la concentración y destreza de todo el equipo de trabajo presente en la operación, el deslizamiento (stripping) es la forma más frecuentemente usada para correr dentro o fuera del espacio anular la tubería de perforación (según requerimientos de la operación) para así controlar el pozo en caso de existir una patada de pozo y la tubería este fuera o lejos del fondo del pozo; ésta es una operación sencilla pero con detalles a tener en cuenta para su éxito, gracias al avance tecnológico podemos emplear los dispositivos electrónicos disponibles para diferentes usos: Con la creación de este aplicativo móvil, se pretende lograr dar

una guía más cómoda sobre el estricto control que se lleva en esta operación llamada deslizamiento

forzado.

#### **1. Objetivos**

#### <span id="page-13-1"></span><span id="page-13-0"></span>**1.1 Objetivo general**

Desarrollar aplicativo móvil para seguir el procedimiento de stripping en operaciones que requieran método volumétrico.

#### <span id="page-13-2"></span>**1.2 Objetivos específicos**

Revisar bibliografía de operaciones de stripping asociadas a métodos volumétricos como medida de control de pozos (well control).

Seleccionar el lenguaje de programación adecuado y la información de los diferentes parámetros de entrada y salida para el diseño del aplicativo.

Desarrollar un aplicativo móvil que permita el seguimiento de operaciones de desplazamiento con método volumétrico.

#### **2. Marco teórico**

<span id="page-14-0"></span>Diferentes métodos de control de pozos referentes a operaciones de stripping

#### <span id="page-14-1"></span>**2.1 Control de pozos**

El control de pozos consiste en devolver el control primario del pozo, garantizando que la presión hidrostática del fluido de perforación supere la presión de las formaciones expuestas en el pozo. Convencionalmente busca mantener la presión del pozo mayor a la presión de las formaciones expuestas con la broca de perforación (Bourgoyne, 1997)

#### <span id="page-14-2"></span>**2.2 Métodos de control de pozos**

#### <span id="page-14-3"></span>*2.2.1 Método del perforador*

Un aspecto importante para tener en cuenta con este método es que se requieren dos circulaciones para controlar el pozo, la primera se realiza después de haber cerrado el pozo y haber tomado las lecturas para tener un mejor panorama de lo que ocurre allí, se agrega material pesante posterior a la primera circulación para así lograr aumentar el peso del lodo en superficie y la segunda circulación la presión del pozo debe verse disminuida (*Análisis de La Prevención y Solución Para El Control de Brotes Petroleros*, 2018) (Quintero et al., 2013)

#### <span id="page-14-4"></span>*2.2.2 Método de esperar y pesar*

Este método se basa en esperar con el pozo cerrado mientras se aumenta la densidad del lodo de control, con ello cuando en los tanques de almacenamiento de lodo en superficie se tenga el peso ideal para controlar el pozo empezamos a realizar la circulación con parámetros de

disminución de presión, la mayoría de las veces es suficiente una circulación para realizar el control de pozos con este método (*Análisis de La Prevención y Solución Para El Control de Brotes Petroleros*, 2018).

#### <span id="page-15-0"></span>**2.2.3** *Concurrente*

Método usado para ahogar la presión en el pozo, se empieza la circulación de inmediato, al mismo tiempo se incrementa la densidad del lodo en forma paulatina, siguiendo lo planeado mediante un programa estructurado (*Análisis de La Prevención y Solución Para El Control de Brotes Petroleros*, 2018).

#### <span id="page-15-1"></span>*2.2.4 Método volumétrico*

Este método nos da la posibilidad de una expansión controlada del gas que llega a superficie a causa del influjo que se está tratando, en caso de ser requerido, con este método se puede manejar el gas llevándolo a los lugares más convenientes y si es necesario reemplazarlo con fluido para dar al pozo una compensación en presión hidrostática.

Según la teoría este método se puede utilizar en diferentes ocasiones, es recomendable, aclara, que después de aplicar este método se realice una circulación adicional directa para controlar totalmente el pozo, esto debido a que el método volumétrico en si ayuda a solventar inconvenientes de migración de gas puramente. Las condiciones en las cuales se puede usar este método (Elzeain et al., 2017):

- ➢ Tubería fuera del pozo
- ➢ La sarta está bloqueada o no aun no llega a fondo

- $\triangleright$  Fuga o lavada en la tubería
- ➢ Periodos largos de espera
- ➢ Bombas no operables por daños en el sistema mecánico o eléctrico

# <span id="page-16-0"></span>*2.2.5 Revisión del estándar 53 API, sistemas de equipos para prevención de reventones en perforación de pozos*

<span id="page-16-1"></span>**2.2.5.1 Spec 16.** Específica los requerimientos para construir, diseñar, inspeccionar, materiales a emplear, almacenamiento y manejo de equipos de perforación, tomando en cuenta parámetros como presión, temperatura, fluidos y condiciones del hoyo del pozo. ello aplica a los bop tipo ariete (ram), al preventor anular, los conectores hidráulicos, y demás accesorios.

<span id="page-16-2"></span>**2.2.5.2 Spec 16c.** Tiene como propósito estandarizar las especificaciones de estranguladores y sistemas de matar usados en perforación. especifica los materiales que se deben emplear, y los parámetros de diseño con los que se deben construir.

<span id="page-16-3"></span>**2.2.5.3 Rp t6.** Especifica normas y criterios para el entrenamiento y adiestramiento de personal en control de pozos. envuelve una variedad de cursos por los cuales se debe capacitar al personal involucrado en perforación de pozos para calificarlo en el manejo de equipos de control de pozos.

#### <span id="page-16-4"></span>**2.3 El deslizamiento forzado (stripping)**

El deslizamiento forzado o stripping es una técnica empleada para mover la sarta de perforación dentro o fuera de las preventoras cuando el pozo está cerrado bajo presión. En la mayoría de los casos, se requiere de esta operación para devolver la sarta de perforación al fondo luego de cerrar el pozo y después de tener un amago con la broca fuera del fondo.(*Chapter Three Pressure control prodecures while tripping, n.d.)*

Es prudente planear un procedimiento de deslizamiento forzado asumiendo el escenario de mayor riesgo: Un amago de gas que migra hueco arriba. El fluido de pozo se puede analizar de forma precisa mediante la purga a través del choque hacia los tanques de control para facilitar la medición del influjo o tener el control sobre el lodo purgado.

Es una operación que no se complica si se siguen ciertos pasos y reglas, se especializa en correr dentro o fuera del espacio anular la tubería en caso de que exista una patada de pozo o un amago, con la cual se busca convencionalmente circular el pozo para así remover el influjo ocasionado por la patada de pozo, mediante una medición especifica de los volúmenes circulados se logra llevar un mejor monitoreo de la operación, esto con el apoyo de diversas herramientas como las preventoras (blowout preventers) o tanques de lodo (Loaiza et al., 2018)

Según bibliografía en una operación de sacada de tubería por deslizamiento forzado la presión de superficie es insuficiente para arrastrar la tubería directo hacia arriba como se muestra en la Figura 1. Esta operación se puede realizar a cualquier presión sin embargo para tener una buena calidad en el proceso se limitan las preventoras del anular a presiones por debajo de 2000 psi, esta operación se logra también para bajada de tubería, ya que el peso de la sarta es superior a las fuerzas creadas por la presión del pozo por lo que se puede deslizar dentro del hueco sin

necesidad de forzarla. En la figura 1 se observa que la presión en superficie (PsA) acumulada con el factor de boyanza o de flotación (Fb) en adición al factor de fricción (Ff) dan como resultado un valor menor comparado con el peso nominal de la tubería (wp) por la longitud de la tubería (L), con lo cual la fuerza de presión ejercida por el pozo (Fw) es menor a la fuerza ejercida por la tubería. (*Chapter Six Special Services in Well Control*, 2000).

#### <span id="page-18-1"></span>Figura 1

*Diagrama de fuerzas para sacar tubería en operación de Striping,* 

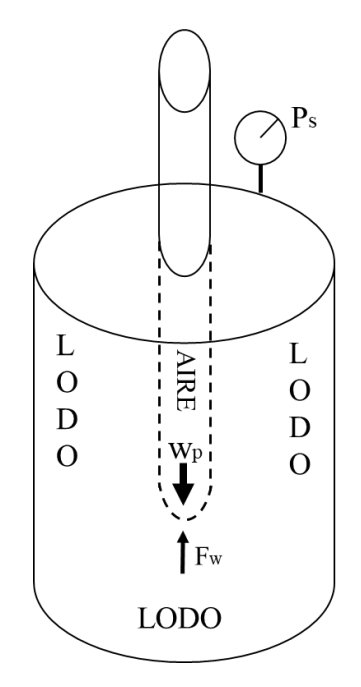

*Nota 1 adaptado de Chapter Six Special Services in Well Control, 2000*

 $P_{\rm s}A + F_{\rm h} + F_{\rm f} < W_{\rm n}L$ 

#### <span id="page-18-0"></span>*2.3.1 Pasos por seguir en el caso de estudio*

El primer paso a tener en cuenta al momento de realizar un control de pozos mediante stripping es deslizar la tubería hacia el pozo sin purgar el fluido hasta que la presión en la tubería

de revestimiento se incremente en cierta medida, los valores más usados para esta operación son (estos valores pueden variar y la operación se puede realizar con cualquier margen de trabajo que la persona encargada de liderar la operación decida son los pertinentes) (Executive, 1992): 100 psi para margen de seguridad y 100 psi para margen de trabajo, teniendo esto en cuenta la presión ideal de incremento va a ser 200psi(Fan et al., 2011).

Ejemplo para al caso estudio: Teniendo como presión de cierre 600 psi, cuando la presión en el revestimiento haya alcanzado 800 psi, se hará uso de esta como guía para la tasa de purga.

Luego se procede a purgar el equivalente a 100 psi de presión hidrostática del fluido.

Aquí es donde se deja de usar la presión de la tubería de revestimiento como medida y se empieza a bajar tantas paradas como sean necesarias para que la presión en la tubería de revestimiento se incremente (en 100 psi que es la presión de trabajo que hemos determinado). Este proceso es reiterativo, por lo cual en el último paso se retoma en la nueva presión de la tubería de revestimiento y se empieza a realizar los mismos 3 pasos hasta lograr controlar efectivamente el pozo o que solo se tenga el influjo de aire bajo la sarta con lo cual podemos purgar y terminar este método de control de pozos una visión más amplia de lo que sucede con este proceso se muestra en la Figura 2.

<span id="page-20-0"></span>Figura 2

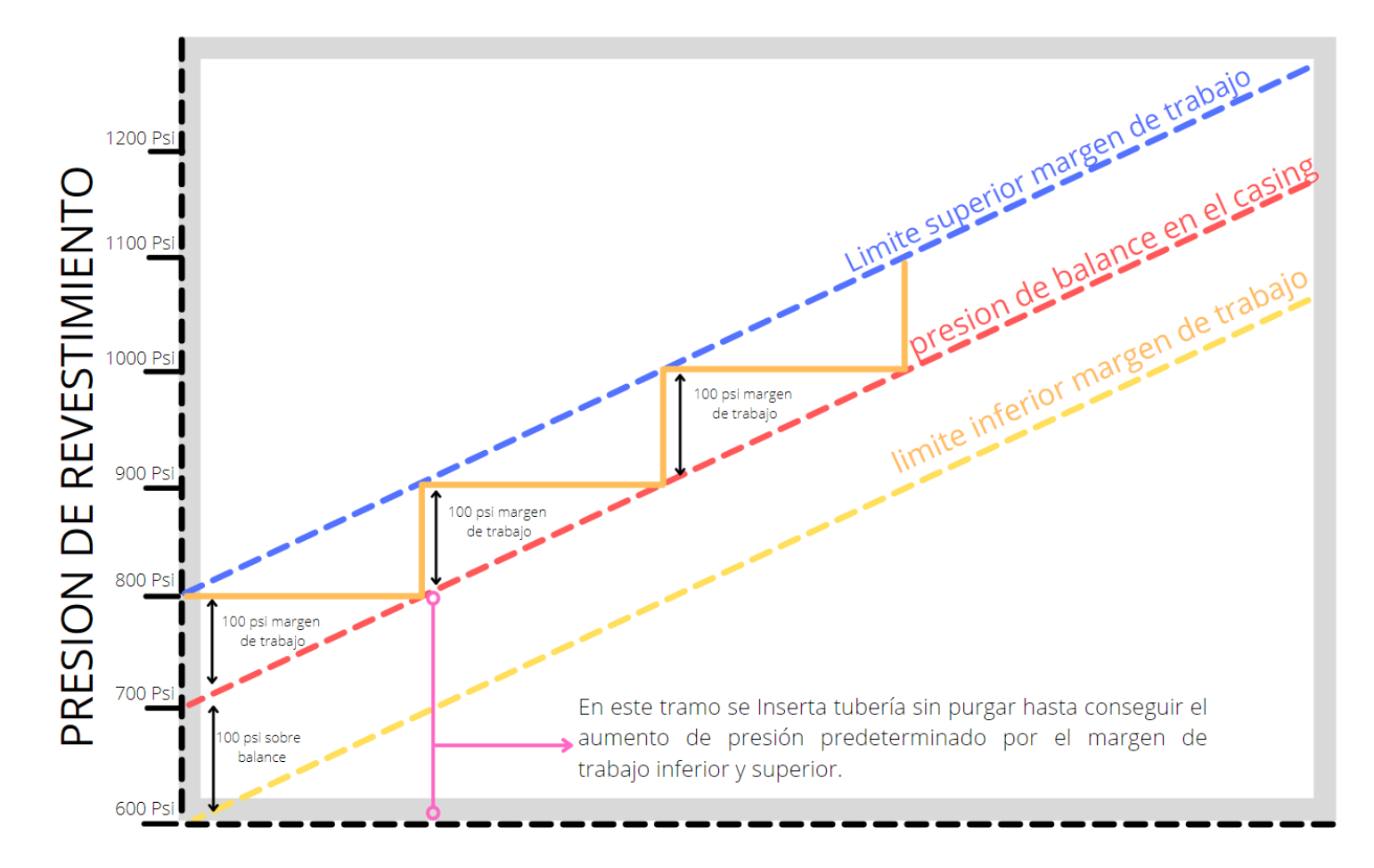

*Gráfico de presión en cabeza de pozo para el caso estudio*

Con certeza no se sabe dónde está en influjo y por ello se debe purgar todo aquel lodo drenado gracias a la tubería deslizada por el proceso.

En la Figura 3 se ilustra la forma en la que un influjo puede comportarse al mantener la presión del pozo por la expansión que tiene, adicional a ellos se ilustran los pasos del deslizamiento forzado de una forma sencilla pero detallada al momento de realizar esta operación en campo ya que se debe tener un control minucioso sobre la presión para así controlar el pozo y el influjo.

#### <span id="page-21-1"></span>Figura 3

*Procedimiento de stripping paso a paso*

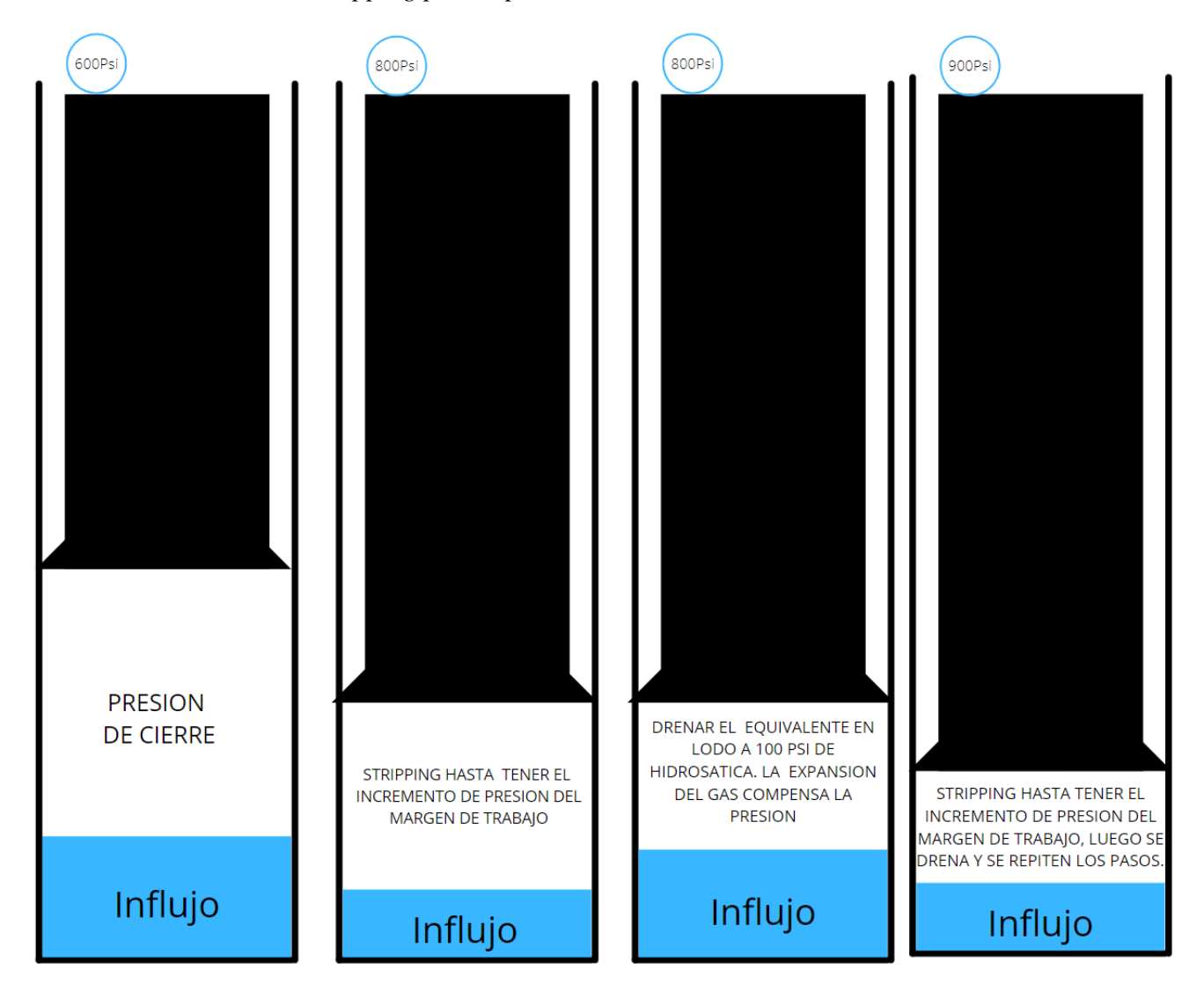

#### <span id="page-21-0"></span>*2.3.2 Información por adquirir para el desarrollo de la aplicación*

Datos relevantes tales como: profundidad a la cual se ha perforado, el tipo de tubería con la cual se realizan las operaciones bien sea de revestimiento o tubería de perforación incluyendo

sus capacidades, el desplazamiento que las tuberías producen al forzar su ingreso en el pozo, la longitud de la tubería (la más comúnmente usada es de 30 ft en el caso que esta longitud varié entonces la longitud de la parada cambia (una parada se constituye por 3 tubos unidos antes de insertarlos en el pozo, para los casos en donde el equipo sea de paradas triples, también existen equipos con paradas dobles o paradas sencillas)), densidad del lodo que se tiene al momento del suceso, el incremento en barriles que muestran los tanques después de cerrado el pozo, el margen de seguridad y el margen de trabajo son datos de suma importancia al momento de desarrollar la aplicación ya que con ellos podemos calcular datos como (Elzeain et al., 2017):

Gradiente del lodo 
$$
\left[\frac{Psi}{ft}\right]
$$
 = Densidad del lodo [Ppg] \* 0.052 (1)

Desplazamiento de la parada  $\left[ \frac{Bbls}{90~ft} \right] =$  $(desplazamiento de la tuberia de perforacion +$ capacidad tuberia de perforacion) $\left[ \frac{Bbls}{ft} \right] * \: longitudde \: la \: parada \: [ft] \: (2)$ 

Capacidad del espacio anular  $\left[\frac{Bbls}{ft}\right]=(capacidad tuberia de revestimiento$   $$ capacidad tuberia de perforacion desplazamiento de la tuberia de perforacion) $\left[\frac{Bbls}{ft}\right]$  (3)

Psi perdidos de hidrostatica por cada barril drenado  $\left[\frac{Psi}{Bbl}\right]=$  $\left(\begin{array}{c|c} \textbf{Gradiente} & \textbf{del} \textbf{ } \textbf{ l} \textbf{ } \textbf{ o} \textbf{ do } \textbf{ }\left[\frac{Psi}{ft}\right] \end{array}\right)$ capacidad en el espacio anular  $\left[\frac{Bbls}{ft}\right]$ ) (4)

Al momento de realizar el plan de trabajo de deslizamiento se tiene en cuenta los parámetros calculados en las ecuaciones (1), (2), (3) y (4) para así calcular datos acumulados, datos guía y de seguimiento a la operación.

Presión de choque [psi], en el primer paso se empieza con la presión de cierre y deslizando tubería se logra un incremento en la presión del margen de trabajo + margen de seguridad, posterior a ello se aumenta la presión en 100Psi con tantas paradas o tubería forzada sea necesario.

Al momento de iniciar la operación se tiene una cantidad medible de barriles en el tanque de viaje (stripping), pequeño y cubicado para facilitar la lectura del volumen recibido en el desplazamiento, a esa cantidad se le agregan los barriles que desplaza la parada según la ecuación (2), el acumulado de barriles en tanques se da mediante la suma de los barriles iniciales más la cantidad de barriles que van ingresando a los tanques debido al desplazamiento de la tubería, con ello la ganancia en los tanques se da mediante el acumulado de barriles desplazados por la tubería forzada ecuación (2). Con la ganancia acumulada en tanques y la ecuación (4), se calcula la cantidad de pérdidas de presión en hidrostática no solo por los barriles drenados unitariamente sino por los barriles acumulados, con lo que se tiene (Elzeain et al., 2017):

APLICATIVO MOVIL COMO GUIA PARA OPERACIONES DE STRIPPING Barriles en tanques  $[Bbls] = [Barriles\,in \,]$ Barriles desplazados segun ecuacion  $(2)$ ][Bbls] (5)

Presion de choke  $[Psi] = (Precision de cierre en casing (SCIP) +$ margen de trabajo) $[Psi]$  (6)

Psi de perdidas de hidrostatica acumulados por barriles acumulados drenados  $[Psi] =$ Psi perdidos de hidrostatica por cada barril drenado  $\left[\frac{Psi}{Bbl}\right]*$ Acumulado de barriles desplazados [Bbls] (7)

Barriles inyectados en la tuberia de perforación  $\left[\frac{Psi}{ft}\right]=$ Distancia forzada [ft]  $\ast\,$  Capacidad de la tuberia de perforación  $\left[ \frac{Bbls}{ft}\right]$   $(8)$ 

#### **3. Metodología para el desarrollo del aplicativo móvil**

<span id="page-25-0"></span>Es difícil pronosticar cuánto cuesta un reventón. Es lo que se requiere prevenir a toda costa con las operaciones de stripping, sin embargo, se puede asegurar que será realmente costoso si llega a suceder ya que con esto pueden darse inconvenientes de tipo ambiental o poner en riesgo al personal del equipo(Andia & Israel, 2018). En esta unidad se realiza el estudio con base en el peor de los casos, esto es cuando existe migración de gas por el anular desde el fondo de superficie. Según bibliografía la mayoría de las patadas de pozo ocurren cuando se realizan trabajos corriendo la tubería dentro o fuera del pozo (Bourgoyne, 1997).

Para desarrollar la aplicación se llevó a cabo lo siguiente:

#### <span id="page-25-1"></span>**3.1 Compilación de la información**

En este punto se compila la información necesaria al momento de desarrollar una aplicación que sirva como guía para las operaciones de stripping en un pozo con el cual se requiera usar el método volumétrico con migración de gas para controlarlo. Para compilar la información es necesario leer los datos del pozo en el cual está ocurriendo el suceso, algunos datos vienen predeterminados en la aplicación y si son iguales a las lecturas de pozo, el operario va a ahorrar tiempo al no tener que modificarlos.

#### <span id="page-26-0"></span>**3.2 Determinación de los resultados que la aplicación genera**

Cabe resaltar en este punto que los valores que da como resultado la aplicación son netamente guía para las operaciones de stripping, mediante revisión estadística y bibliográfica se logró entender que los valore más importantes a tener en cuenta al momento de dar una guía son la presión y la profundidad a la cual se consigue esa presión, sin embargo como cada pozo se comporta de manera diferente, la aplicación da la oportunidad de obtener una guía en base a la presión y luego en el Excel base modificar los valores encontrados de profundidad e inclusive se pueden modificar dentro del aplicativo haciendo mucho más sencillo el proceso.

Los datos deben ser claros y tabulados de forma correcta, es por eso por lo que datos básicos como el gradiente del lodo, La hidrostática perdida por cada barril de lodo drenado y la capacidad en el espacio anular se presentan en la primera pestaña de esta aplicación, ya que son cálculos básicos y al momento de hacer un plan de bajada de tubería se calculan solo una vez.

Una guía para los operadores de campo debe llevar (Executive, 1992):

- presión de choque (presión a la cual se espera se pueda hacer un drenado de lodo y purga en el caso que se encuentre gas en el lodo a purgar para hacer el control de pozos).
- La cantidad de barriles que se encuentran en los tanques antes y después de insertar cada parada.
- La ganancia en tanques acumulada de barriles drenados (con ello deben tener una idea de cuanto se debe inyectar en lodo para compensar ese drenado, teniendo en cuenta el espacio ocupado y desplazado por la tubería).

- El acumulado de la distancia forzada por la tubería.
- El número de paradas forzadas.
- La cantidad de barriles inyectados a la tubería de perforación, esta realiza la distancia forzada.

#### <span id="page-27-0"></span>**3.3 Definición del desarrollador de la aplicación**

Para que la interacción con el usuario sea lo más amigable posible se decide trabajar bajo un desarrollador de Google llamado AppSheet, con el cual se le permite a quien crea la aplicación de una manera muy sencilla y sin presupuesto desarrollar el piloto de la aplicación para compartirlo tan rápido como enviar un mensaje con la aplicación por medios electrónicos e inclusive redes sociales y usando credenciales de ingreso al alcance de todos los que tengan cuenta online bien sea de Google, Gmail, Outlook, Microsoft, etc.

Cada usuario al ingresar a la aplicación debe tener el previo aval de la persona que desarrolla la aplicación y quien es el creador de la misma, con ello se lleva un control más estricto de las personas que la utilizan, la interfaz de esta aplicación es tan sencilla que puede usarse en cualquier dispositivo móvil que cuente con acceso a internet.

Para realizar el debido ingreso a la aplicación y sin incurrir en gastos adicionales, el equipo de trabajo decide crear una cuenta para uso de todas las personas que requieran la aplicación, esta cuenta en Gmail y sus credenciales se mencionan en los anexos al momento de realizar el registro para el uso de la aplicación.

#### <span id="page-28-0"></span>**3.4 Ingreso y uso de la aplicación**

Para hacer uso de la aplicación se debe ingresar a este link en cualquier buscador: [https://www.appsheet.com/start/3d91ff3e-7a9d-4e3e-8678-a2c9d9991fdf,](https://www.appsheet.com/start/3d91ff3e-7a9d-4e3e-8678-a2c9d9991fdf) al momento de entrar a la aplicación se deben usar las credenciales de usuario y contraseña predeterminadas, [strippinguser@gmail.com](mailto:strippinguser@gmail.com) y Strippinguser123 respectivamente, mediante autenticación de Google la plataforma permite ingresar de forma inmediata. Una vez en la aplicación el usuario encuentra la interfaz que se muestra en la Figura 4.

#### <span id="page-28-1"></span>Figura 4

#### *Interfaz streapping app*

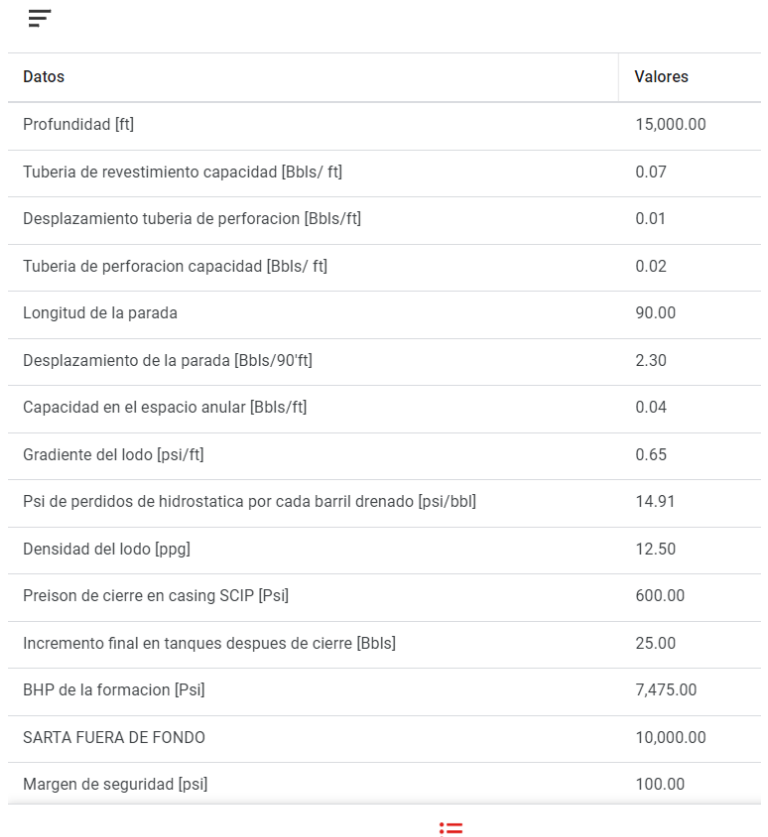

Datos

Al hacer clic en cualquier dato de los presentados en la interfaz se observa como modificar ese dato, luego de dar clic en el dato especifico a modificar la aplicación muestra lo que se observa en la Figura 5

<span id="page-29-0"></span>Figura 5

*Como modificar los datos*

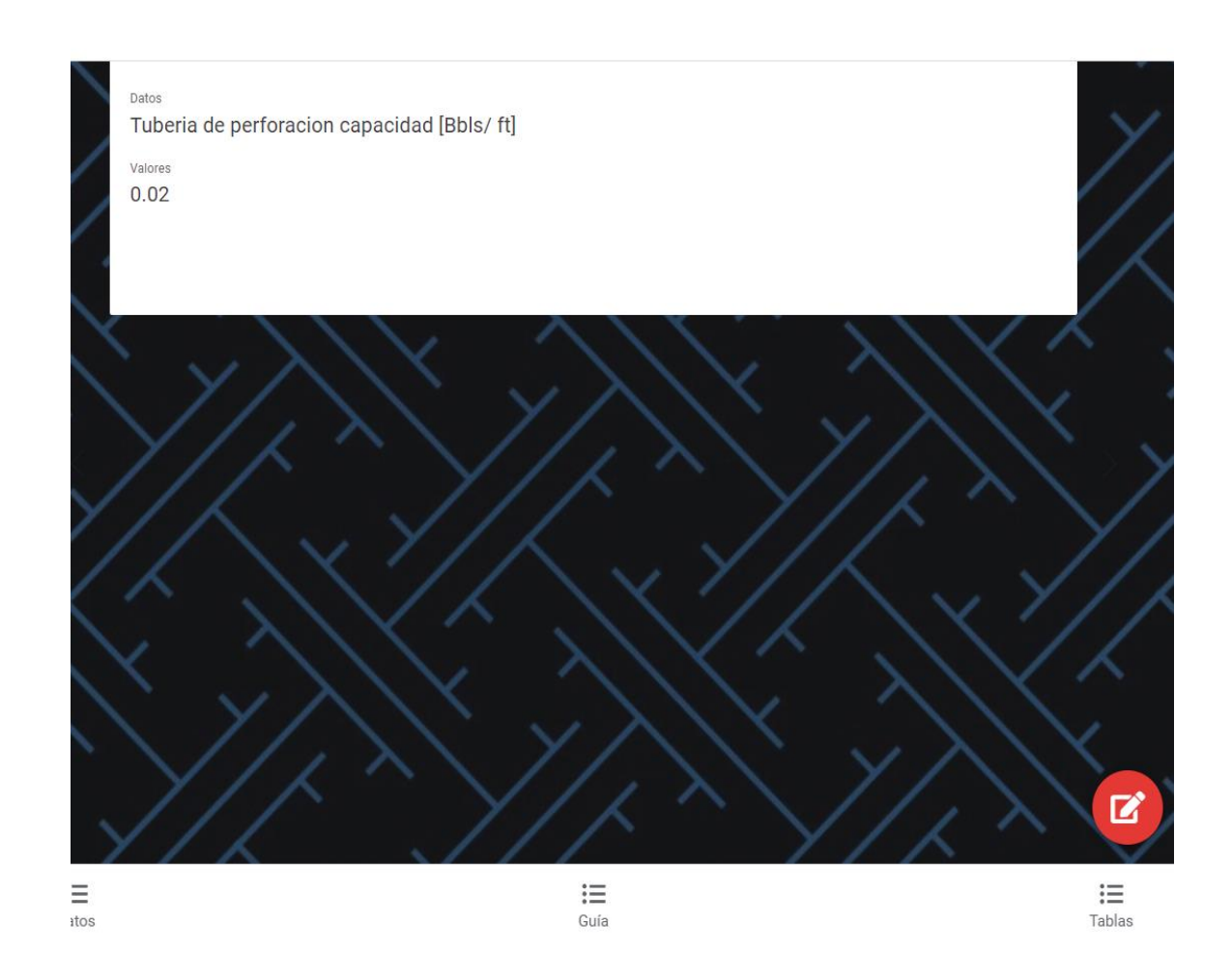

Al dar clic en la parte inferior derecha de la pantalla, en el logo del lápiz la modificación del dato se logra realizar. Posterior a ello se da clic en la opción de guardar o "save" para que los cambios realizados queden guardados como se observa en la Figura 6

### <span id="page-30-0"></span>Figura 6

### *Modificar y guardar datos*

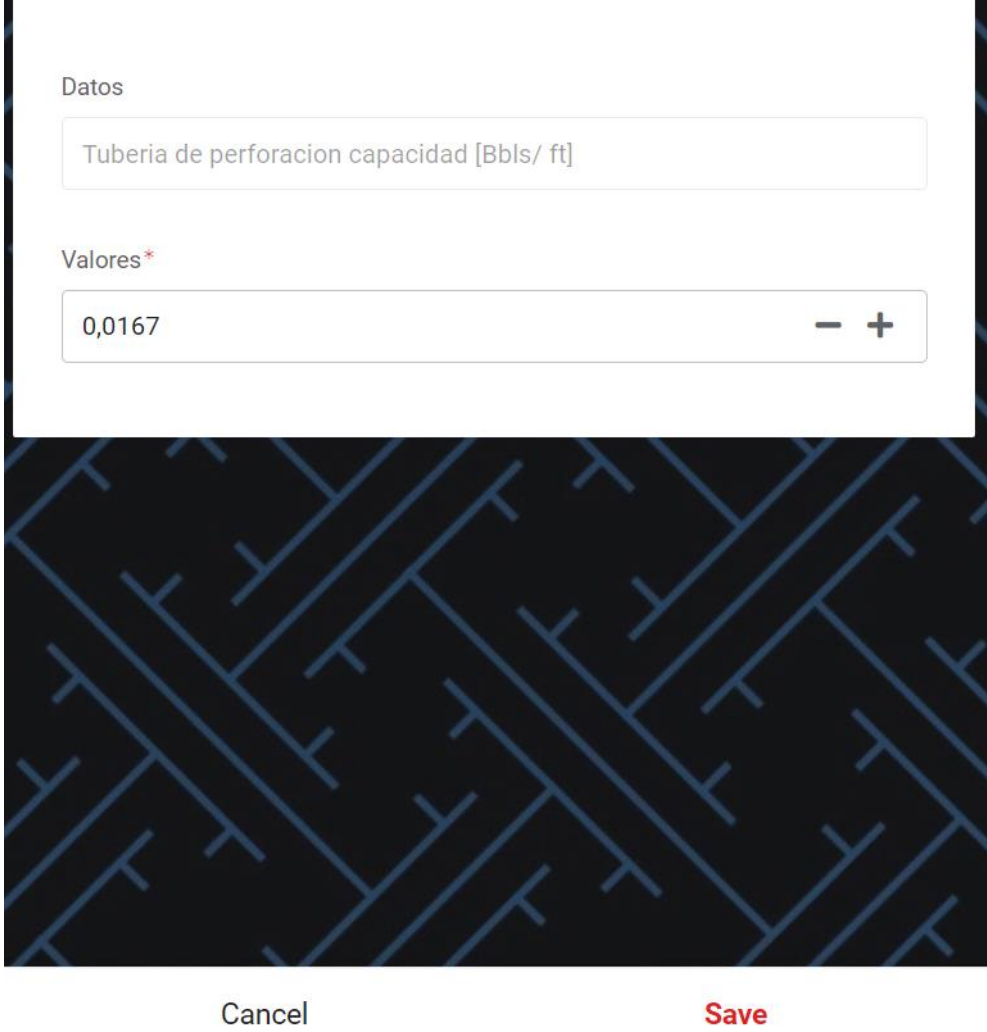

Los datos tabulados que sirven como guía se encuentran en la siguiente pestaña, la cual es llamada "guía", una vez el usuario da clic en esa pestaña logra observar la información de una forma general y tipo tabla, ver Figura 7

### Figura 7

#### *Pestaña "guía" con datos ejemplo base*

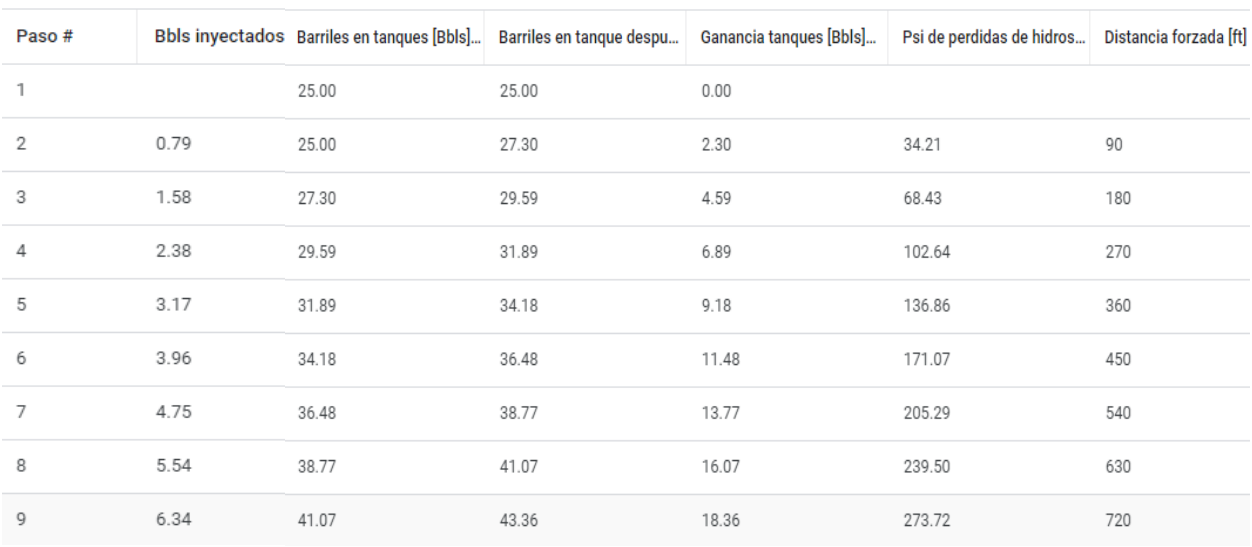

Al dar clic sobre cualquiera de los datos, la aplicación enseña de una forma específica la información del paso en el cual se tiene interés, en la Figura 8 se observa la nueva interfaz al dar clic en el paso 4 de esta pestaña.

### <span id="page-32-0"></span>Figura 8

*Detalle del paso 4*

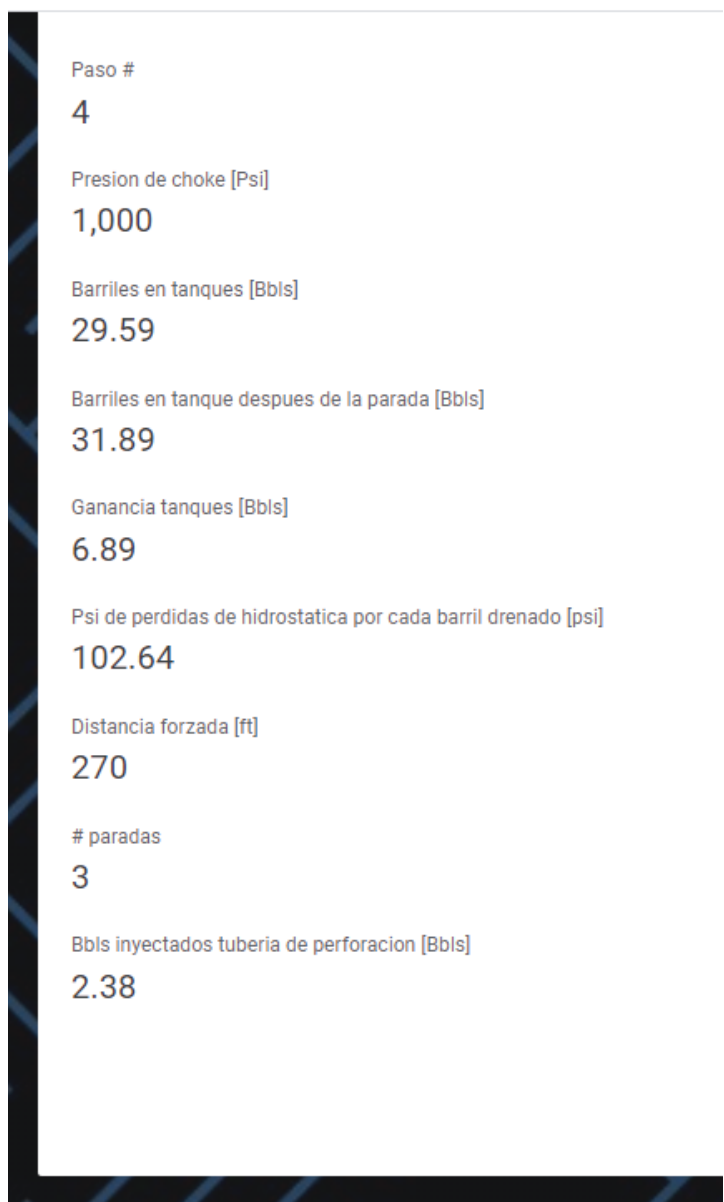

En la última pestaña de la aplicación llamada "Tablas" se adjunta el detalle de las tuberías más común y comercialmente usadas como se observa en la figura 9, para obtener el detalle de la tubería de interés dar clic sobre el tamaño del cual se requiera la información en la misma pantalla como se observa en la figura 10.

#### <span id="page-33-0"></span>Figura 9

2.16

1.98

 $2.00$ 

1.84

8,700

7,600

13,200

11,900

4,300

3,800

6,600

5,900

#### *Pestaña Tablas más comúnmente usadas en operaciones de stripping*

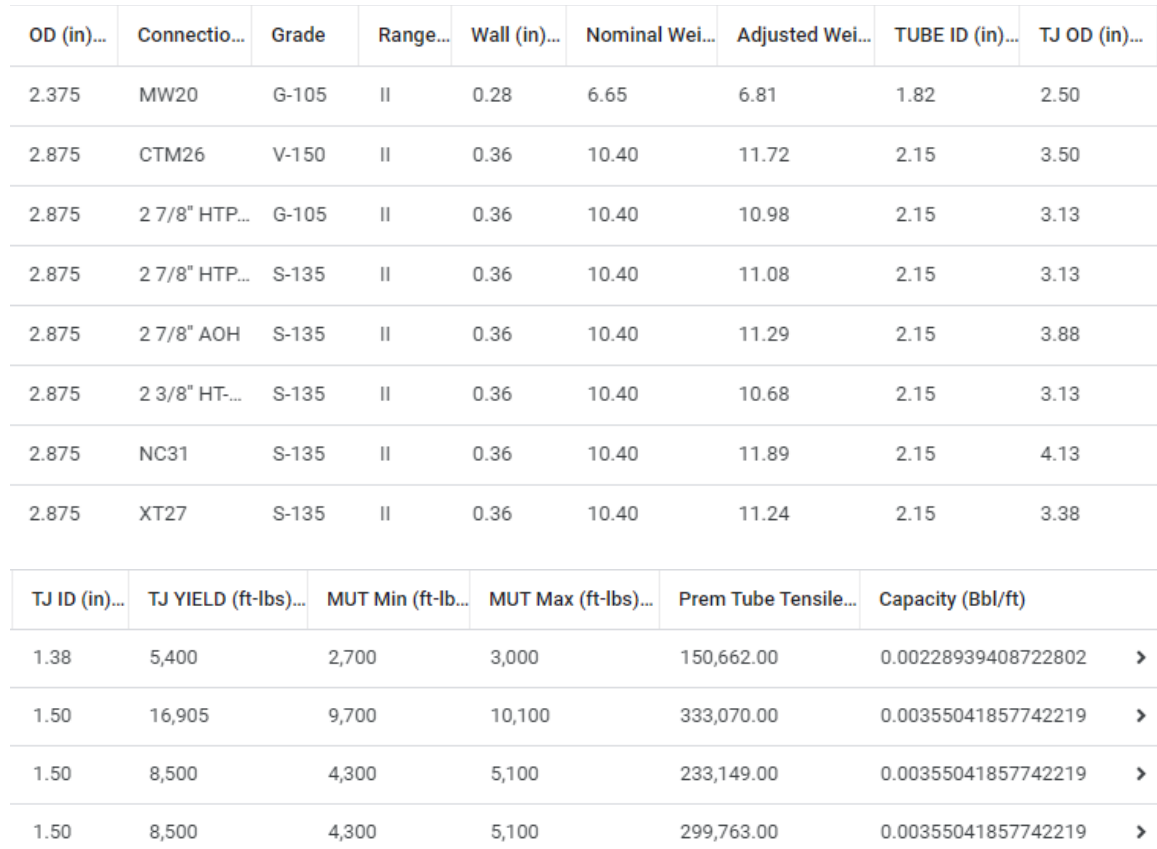

5,200

4,600

7,900

7,100

299,763.00

299,763.00

299,763.00

299,763.00

0.00355041857742219

0.00355041857742219

0.00355041857742219

0.00355041857742219

 $\,$ 

 $\,$ 

 $\,$ 

 $\,$ 

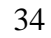

<span id="page-34-0"></span>Figura 10

*Información en la misma pantalla de la tubería seleccionada*

OD (in) 2.875 Connection 27/8" AOH Grade S-135 Range Ш Wall (in) 0.36 Nominal Weight (lb/ft) 10.40 Adjusted Weight (lb/ft) 11.29 TUBE ID (in) 2.15 TJ OD (in) 3.88 TJ ID (in) 2.16 TJ YIELD (ft-lbs) 8,700 MUT Min (ft-lbs) 4,300 MUT Max (ft-lbs) 5,200 Prem Tube Tensile (lbs) 299,763.00 Capacity (Bbl/ft) 0.00355041857742219

#### **4. Análisis y resultados**

<span id="page-35-0"></span>Se recopila información para la elaboración del aplicativo móvil; estos son datos de un

<span id="page-35-1"></span>ejemplo obtenidos en manuales de operaciones de well control (Chaisrihad, 2012).

Tabla 1

Datos recopilados para el desarrollo de la aplicación

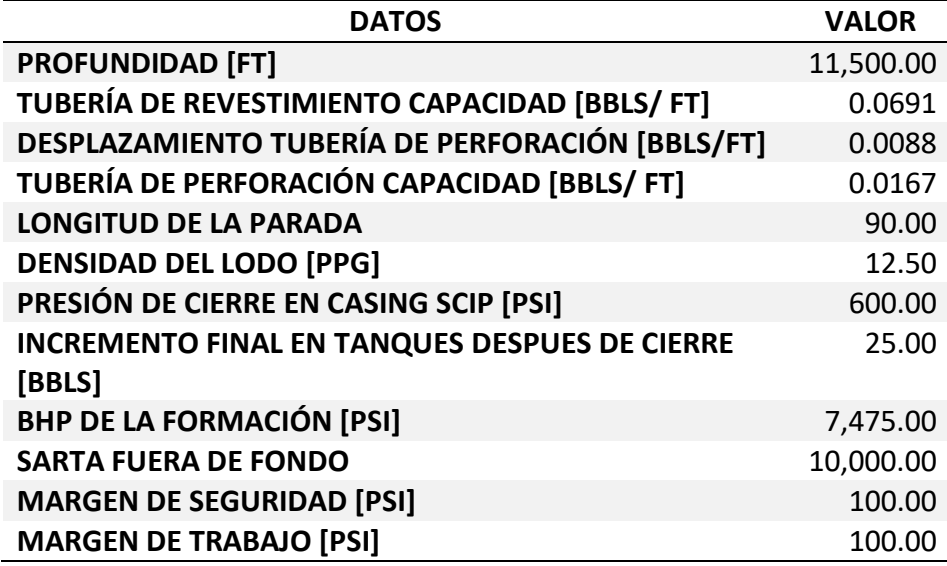

Con base en los datos de la tabla 1 y teniendo en cuenta las ecuaciones (1), (2), (3) y (4) se

realizan cálculos primordiales de la aplicación con los cuales se elabora el plan de trabajo para las

operaciones de deslizamiento (stripping).

<span id="page-36-0"></span>Tabla 2

Valores base obtenidos a partir de las ecuaciones  $(1)$ ,  $(2)$ ,  $(3)$  y  $(4)$ 

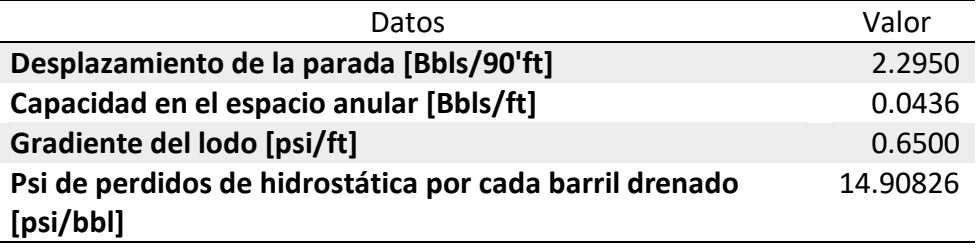

Teniendo en cuenta las ecuaciones (1), (2), (3) y (4) se calcularon las presiones a las cuales se debe tener mayor precaución cada vez que se desliza tubería dentro del pozo (presiones de choque), en base a estas presiones se estableció la cantidad de lodo a purgar, y como guía se identificó la cantidad de lodo en tanques acumulado, la cantidad de lodo en los tanques por parada deslizada , la cantidad de lodo a inyectar en la tubería de perforación que es la tubería deslizada y otros parámetros que se tienen en cuenta al momento de llevar un control más estricto sobre la operación (Distancia forzada y cantidad de paradas forzadas).

Con las fórmulas (5), (6), (7) y (8), se realizaron los cálculos para obtener datos con los cuales los operarios y personal en el caso tienen una guía de la operación en simultaneo ya que se cuenta con la opción de múltiples descargas y usuarios al mismo instante.

Un ejemplo de los resultados base dados en la aplicación se observan en la tabla 3.

<span id="page-37-0"></span>Tabla 3

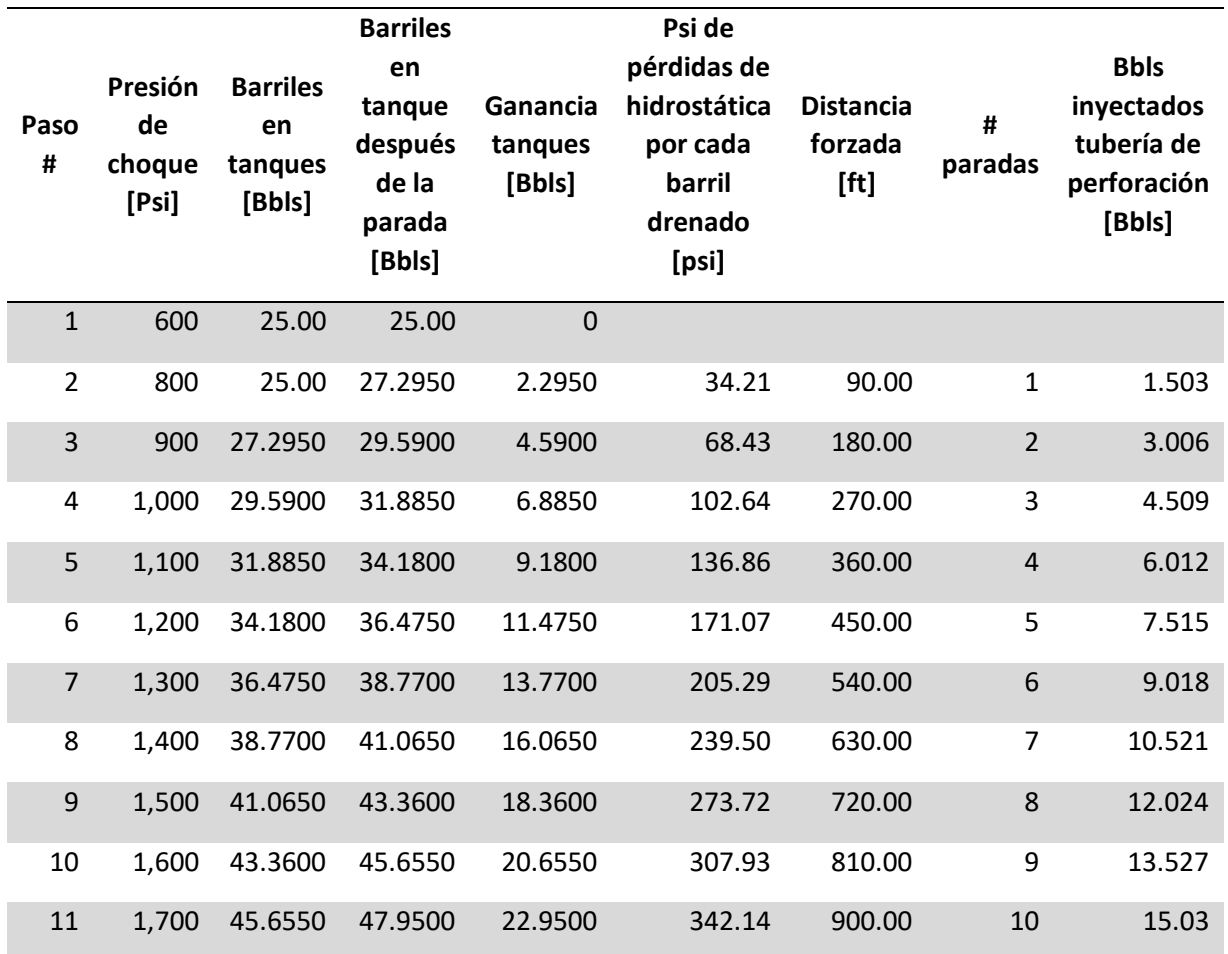

Ejemplo de los resultados dados por la aplicación

Hay que tener en cuenta, el primer paso es de condiciones iniciales con lo cual se debe llevar la presión del pozo por encima de la presión de cierre (tanto como la presión de trabajo y el margen de seguridad estipulado lo requieran). La aplicación diseña un plan guía para las personas que requieran de una operación de stripping o deslizamiento en pozo en cuestión de minutos luego de cambiar los parámetros en la interfaz, en caso de que la conexión a internet sea limitada invitamos al usuario a utilizar la interfaz de Excel.

La aplicación cuenta con tres pestañas en su interfaz, en las cuales se encuentran los datos de ingreso en la primera pestaña (Figura 6), la guía en la segunda pestaña muy similar a la tabla 3, sin embargo con la opción de dar clic en cualquier paso y tener de manera visual algo ordenado y claro ya que la lectura de tablas en momentos de alta presión puede ser algo confuso (Figura 8), en su última pestaña la aplicación cuenta con una gran herramienta que son las tablas donde se pueden obtener especificaciones de las tuberías más comúnmente usadas en este tipo de operaciones (Figura 10).

En la Figura 11. Se observa cuando en un pozo se presenta un influjo y la broca se encuentra por fuera de fondo, en este momento se debe cerrar el pozo con la presión presente a la cual se llama presión de cierre. Para el caso estudio esta presión es de 600psi.

<span id="page-39-0"></span>Figura 11

*Broca fuera de fondo e influjo presente*

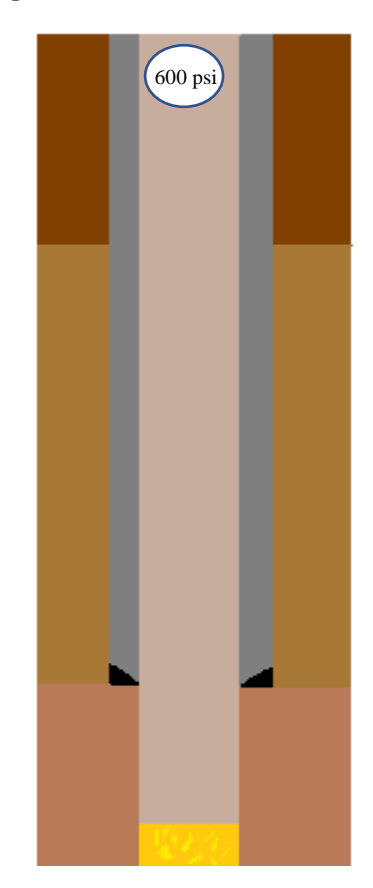

Tener en cuenta los datos del pozo para poder ingresar la información en el aplicativo móvil como se muestra en la Figura 4. Donde se pueden modificar los diferentes valores para realizar cálculos y así obtener la guía de operaciones que requieran stripping. En la Figura 12. Se realiza el deslizamiento forzado con la broca o stripping hasta la presión de choque la cual es el conjunto entre el margen de seguridad y el margen de trabajo, para el caso estudio el margen de trabajo + el margen de seguridad es de 200psi con lo cual se lleva la presión desde 600psi hasta 800psi.

<span id="page-40-0"></span>Figura 12

*Stripping con broca hasta presión de choque*

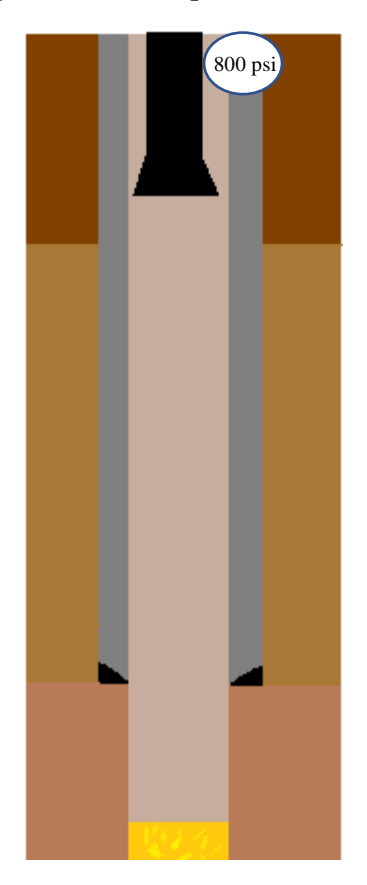

El siguiente paso en el caso estudio es purgar el lodo manteniendo la presión constante durante este proceso, el volumen del influjo aumenta gracias a esta operación como se observa en la Figura 13.

<span id="page-41-0"></span>Figura 13

*Aumenta el volumen del influjo por purga*

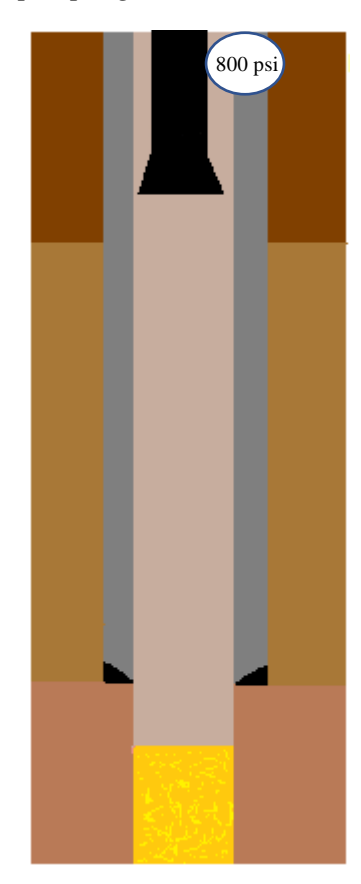

Después de purgar el lodo, se desliza de manera forzada la tubería necesaria para aumentar la presión de trabajo en 100psi, la presión en este paso aumenta de 800psi a 900psi como muestra la Figura 14. El volumen del influjo permanece constante en este paso.

<span id="page-42-1"></span>Figura 14

*Stripping para aumento de presión*

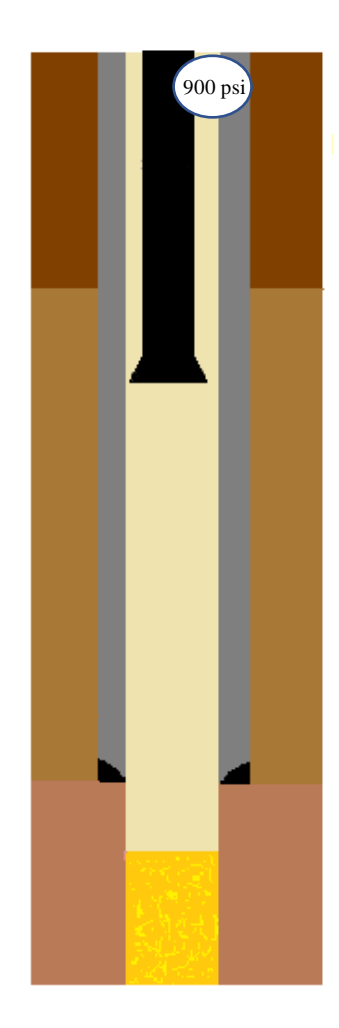

<span id="page-42-0"></span>En este punto hay que purgar de nuevo y se realiza esta operación repitiendo los pasos de stripping hasta cuando se encuentre el influjo bajo las preventoras o cuando se llegue a fondo de pozo. Cuando la sarta este en fondo de pozo se recomiendo realizar un método de control según requiera la operación (Arnold et al., 2017).

#### **5. Conclusiones**

Mediante revisión bibliográfica se logra fundamentar la aplicación dado que el uso del deslizamiento de tubería (stripping) es el más común cuando se requiere el método volumétrico como control de pozos.

Gracias a desarrolladores como Appsheet se logra tener una mayor ventaja al momento de desarrollar y compartir aplicaciones, esto facilita en gran medida la creación de cualquier tipo de aplicativos móviles aquellos que requieran de complejas formulaciones.

La aplicación móvil diseñada permite que cualquier integrante del equipo de perforación que esté liderando las operaciones de stripping, tenga una guía del plan de trabajo a seguir en las operaciones que requieran el método volumétrico para controlar un pozo.

Mediante la plataforma Appsheet se logra realizar el diseño de la aplicación "App stripping" la cual funciona muy bien como guía en operaciones de campo donde el deslizamiento sea una prioridad inmediata para el control del pozo.

#### **6. Recomendaciones**

<span id="page-44-0"></span>Como punto de mejora y para darle continuidad a este trabajo se recomienda diseñar el Excel base para que los datos guardados de la aplicación sean tabulados y almacenados para próximos análisis estadísticos, con ello no solamente se va a tener un mayor control de los casos de stripping a nivel Colombia sino a nivel mundial.

Incluir esquema de pozo en la aplicación para que sea más amigable con el usuario.

# <span id="page-45-0"></span>APLICATIVO MOVIL COMO GUIA PARA OPERACIONES DE STRIPPING **Referencias Bibliográficas**

*Análisis de la Prevención y Solución para el Control de Brotes Petroleros*. (2018).

- Andia, P., & Israel, R. R. (2018). A cyber-physical approach to early kick detection. *Society of Petroleum Engineers - IADC/SPE Drilling Conference and Exhibition, DC 2018*, *2018*- *March*(March), 6–8. https://doi.org/10.2118/189701-ms
- Arnold, M., Randall, F., & Lyon, A. (2017). *Well Control Course Redesign for the 21st Century*. *476*. https://doi.org/10.4043/27770-ms
- Bourgoyne, A. J. (1997). Well control Considerations dor underbalanced drilling. *Society Petroleum Engineers*, *148*, 148–162.
- Chaisrihad, R. (2012). METODOS PARA CONTROL DE POZOS. In *Metodos para control de pozo* (Vol. 6, Issue 4, pp. 111–117).
- *Chapter Six Special Services in Well Control*. (2000). https://doi.org/10.1016/B978-0-7506- 7708-0.50007-4
- Elzeain, A., Elhassan, S., Awad, M., Abd, E., Albakri, M. M., & Ali, Y. M. (2017). *Research Titled: Well Control using Volumetric Method*.
- Executive, S. (1992). *Chapter Four Special Conditions , Problems , and Procedures in Well Control*. *39*, 1992. https://doi.org/10.1016/B978-0-7506-7708-0.50005-0
- Fan, K., Akgun, F., & Iddris, A. (2011). A different approach in handling well control kick circulation. *Proceedings of the SPE/IADC Middle East Drilling Technology Conference and*

# APLICATIVO MOVIL COMO GUIA PARA OPERACIONES DE STRIPPING *Exhibition*, *1*, 551–559. https://doi.org/10.2118/148514-ms

- Loaiza, M., Ayala, D., Torres, H., & Ayala, S. (2018). Tiempo no productivo en pozos de dos secciones, caso de estudio Ecuador. *Revista Fuentes El Reventón Energético*, *16*(1), 7–17. https://doi.org/10.18273/revfue.v16n1-2018001
- Quintero, A., Juli, S., & Cruz, F. N. (2013). *Herramienta software para el control de pozos durante la etapa de perforación*.
- Three, C. (n.d.). *Pressure Control Procedures*. 90–116. https://doi.org/10.1016/B978-0-7506- 7708-0.50004-9